# <<Adobe Illustrator CS>>

书名:<<Adobe Illustrator CS4中文版经典教程>>

- 13 ISBN 9787115209771
- 10 ISBN 7115209774

出版时间:2009-8

Adobe

页数:311

extended by PDF and the PDF

http://www.tushu007.com

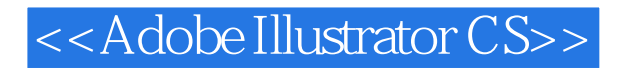

Adobe Illustrator CS4

Adobe Illustrator<br>Adobe Adobe adobe and adobe

Adobe Illustrator details and the contract of the contract of the contract of the contract of the contract of the contract of the contract of the contract of the contract of the contract of the contract of the contract of the contract of th

Windows Mac OS

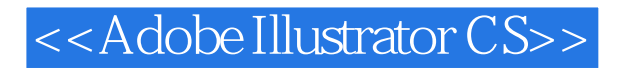

本书由Adobe公司的专家编写,是Adobe Illustrator软件的正规学习用书。 Adobe Illustrator CS4

 $\text{Illustrator}$ 

**Illustrator CS4** 

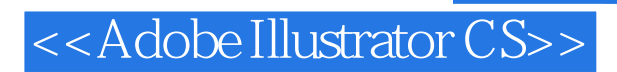

( ) Adobe

# <<Adobe Illustrator CS>>

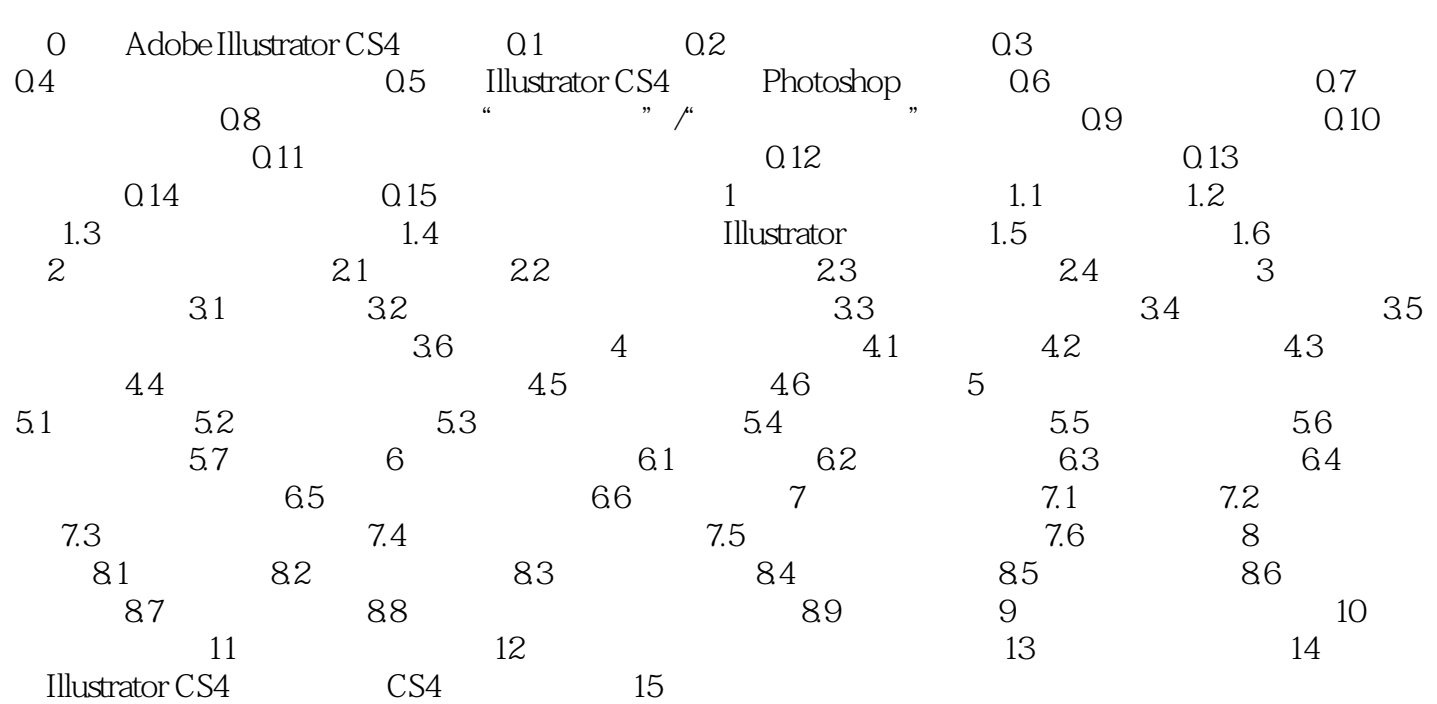

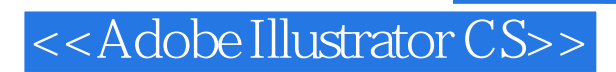

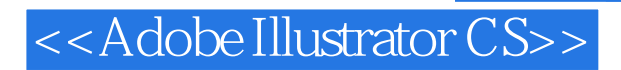

Adobe Illustrator CS4

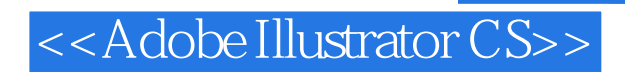

本站所提供下载的PDF图书仅提供预览和简介,请支持正版图书。

更多资源请访问:http://www.tushu007.com